# Users, groups and roles

## Overview

The expression parser offers multiple functions to manage user-, group- and role-related information.

# Available functions

| Function                                                           | Input  | Returned value                                                                                                    |
|--------------------------------------------------------------------|--------|----------------------------------------------------------------------------------------------------|
| isInGroup(stri<br>ng user_name<br>, string group_<br>name)         | STRING | Argument user_name can also be a comma separated list of user names, group names or role names. In that case the function will return true only if all users in the list, groups of the list, and in the roles of the list, are in the group in the second argume{nt.                                                                                                    |
|                                                                    |        | isInGroup(%{assignee}, "jira-developers") returns true if Assignee in in group jira-developers.                                                                                                    |
| isInRole(string<br>user_name,<br>string role_na<br>me)             | STRING | Checks if a user or group of users plays a role in current project.  BOOLEAN  Argument user_name can also be a comma separated list of user names, group names or role names. In that case the function will return true only if all users in the list, groups of the list, and in the roles of the list, are in project role in the second argument, for current project.             |
|                                                                    |        | isInRole(%{reporter}, "Testers") returns true in Reporter is in project role Testers.                                                                                                    |
| isInRole(string user_name, string role_na me, string proj ect_key) | STRING | Checks if a user or group of users plays a role in a certain project.  BOOLEAN  Argument user_name can also be a comma separated list of user names, group names or role names. In that case the function will return true only if all users in the list, groups of the list, and in the roles of the list, are in role in the second argument, for the project in the third argument. |
|                                                                    |        | isInRole(%{currentUser}, "Developers", "CRM") returns true in Current user is in project role Developers in project with key "CRM".                                                                                                    |

### On this page

- Overview
- Available functions

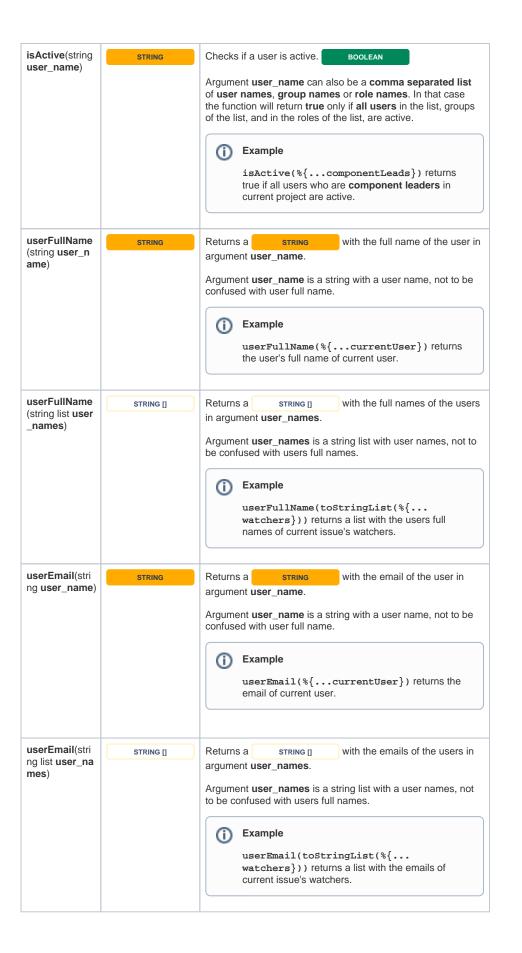

| fullNameToUs<br>er(string fullNa                                   | STRING | Returns a string with the name of a user whose full name is equal to argument fullName.                                                                                                    |
|--------------------------------------------------------------------|--------|----------------------------------------------------------------------------------------------------|
| me)                                                                |        | Returned value is a string with a user name.                                                                                                    |
| usersWithEm ail(string email)                                      | STRING | Returns a STRING [] with the user names of those users with emails equal to argument email.                                                                                                    |
|                                                                    |        | In case that only one user is expected, function <b>first</b> (string list) can be used to extract a string with its user name.                                                                                                    |
| userProperty(<br>string property<br>Name, string u<br>serName)     | STRING | Returns the string value of the user property with name propertyName which belongs to user with user name userName.                                                                                                    |
| ,                                                                  |        | If the user doesn't have the property, " " will be returned.                                                                                                    |
| userProperty(<br>string property<br>Name, string<br>list userNames | STRING | Returns the STRING [] of values of the user property with name propertyName in all the users whose names are contained in userNames.                                                                                                    |
| )                                                                  |        | The output will contain as many strings as users have the property set.                                                                                                    |
| usersInRole(st<br>ring projectRo<br>leName)                        | STRING | Returns the STRING Of user names (not be confused with full user name) of those active users playing project role with name projectRoleName in current issue's project. Parameter projectRoleName can be a comma separated list of project role names, returning the users that play any of the project roles. |
| usersInRole(st<br>ring projectRo<br>leName, string<br>projectKey)  | STRING | Equivalent to the previous function that returns a  STRING   with extra argument projectKey for selecting the project argument projectRoleName refers to.                                                                                                    |
| usersInGroup<br>(string groupN<br>ame)                             | STRING | Returns the STRING Of user names of those active users in group with name groupName.  Parameter groupName can be a comma separated list of group names, returning the users that belong to any of the groups.                                                                                                  |
| rolesUserPlays<br>(string userNa<br>me)                            | STRING | Returns the STRING [] of role names of those project roles the user with name userName plays in current project.  Parameter userName can also be a comma separated list of user names, group names and project role names, returning the list of project roles for those users represented by input argument.  |
| rolesUserPlays<br>(string userNa<br>me, string proj                | STRING | Returns the STRING Of role names of those project roles the user with name userName plays in project with key projectKey.                                                                                                    |
| ectKey)                                                            |        | Parameter <b>userName</b> can also be a comma separated list of <b>u ser names</b> , <b>group names</b> and <b>project role names</b> , returning the list of project roles for those users represented by input argument.                                                                                     |
| groupsUserB<br>elongsTo(strin<br>g userName)                       | STRING | Returns the string of group names of those groups the user with name userName belongs to.  Parameter userName can also be a comma separated list of user names, group names and project role names, returning the list of project roles for those users represented by input argument.                         |
| defaultUserFo<br>rRole(string pr<br>ojectRoleName<br>)             | STRING | Returns the STRING of the user name of the Assi gn to project role project role with name projectRoleName in current issue's project, or " " if no default user is defined for the project role.                                                                                                    |

| defaultUserFo<br>rRole(string pr<br>ojectRoleName<br>, string project<br>Key)                      | STRING | Equivalent to the previous string function but with extra argument projectKey for selecting the project argument projectRoleName refers to.                                                                                                    |
|----------------------------------------------------------------------------------------------------|--------|----------------------------------------------------------------------------------------------------|
| lastAssigneel<br>nRole(string pr<br>ojectRoleName<br>)                                             | STRING | Returns the <b>STRING</b> of <b>user name</b> of the last user who had current issue assigned, and currently plays project role with name <b>projectRoleName</b> in current issue's project, or " " if current issue was never assigned to a user currently in the project role.                                                                                                    |
| lastAssigneel<br>nRole(string pr<br>ojectRoleName<br>, string issueK<br>ey)                        | STRING | Returns the <b>STRING</b> of <b>user name</b> of the last user who had issue with key <b>issueKey</b> assigned, and currently plays project role with name <b>projectRoleName</b> in current issue's project, or null if current issue was never assigned to a user currently in the project role.                                                                                               |
| leastBusyUse<br>rInRole(string<br>projectRoleNa<br>me)                                             | STRING | Returns the name of the active user playing project role with name <b>projectRoleName</b> in current issue's project, and has the lower number of issues with resolution empty assigned; or " " if there isn't any user in the project role. Parameter <b>project RoleName</b> can be a comma separated list of project role names, returning the least busy users among the project roles.      |
|                                                                                                    |        | Example  leastBusyUserInRole("Developers") return s the STRING user playing role Develop ers in current project with the least number of unresolved issues in all the Jira instance assigned.                                                                                                    |
| leastBusyUse<br>rInRole(string<br>projectRoleNa<br>me, string proj<br>ectKey)                      | STRING | Equivalent to the previous function but with extra argument projectKey for selecting the project argument projectRoleName refers to.  Example: leastBusyUserInRole("Developers", "CRM") returns STRING of the user playing role D evelopers in project with key CRM with the least number of unresolved issues in all the Jira instance assigned.                                                |
| leastBusyUse<br>rInRole(string<br>projectRoleNa<br>me, string proj<br>ectKey, string j<br>qlQuery) | STRING | Equivalent to the previous function but with extra argument jql Query, used for restricting the issues to be considered to pick the least busy user as a STRING  Example  leastBusyUserInRole("Developers", % {projectKey}, "project = " + %{ projectKey}) returns the user playing role Devel opers in current project, with the least number of unresolved issues in current project assigned. |

nextUserInGr oup(string gro upName, string queueN ame)

STRING

Returns the **STRING** name of the next active user in group with name **groupName**, for a round-robin queue with name **queueName**.

The string **queueName** is an arbitrary name. The queue is automatically created the first time a queue is used in a function call. Each time the function is called on the same pair of arguments (group, queue), a different user in the group is returned. The queue can be used in different transitions of the same or different workflows within the same Jira instance. null is returned if **group** is empty.

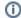

#### Example

nextUserInGroup("jira-developers",
"code-review-queue") returns the username
of the next user in group jira-developers for roundrobin queue code-review-queue. Each time the
function is called with the same pair of arguments,
a different username is returned.